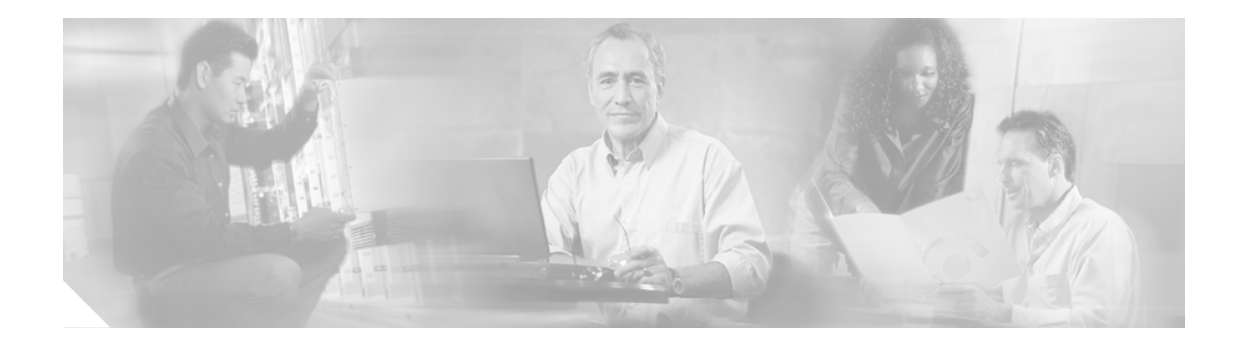

# **Cisco IP Phone 7911G** 機能拡張ガイド

#### **December 16, 2005**

このドキュメントは、新しい Cisco IP Phone 7911G における機能拡張の要約と、Cisco IP Phone 7912G との相違点を示しています。

Cisco IP Phone 7911G の使用方法の詳細については、『*Cisco IP Phone 7911G* 電話ガイド』を参照し てください。

Cisco IP Phone 7911G のインストール、設定、トラブルシューティング、およびメンテナンスの詳 細については、『*Cisco IP Phone 7911G* アドミニストレーション ガイド』を参照してください。

Cisco IP Phone に関する最新のドキュメントには、 [http://www.cisco.com/univercd/cc/td/doc/product/voice/c\\_ipphon/index.htm](http://www.cisco.com/univercd/cc/td/doc/product/voice/c_ipphon/index.htm) からアクセスできます。

このドキュメントは、次の項で構成されています。

- **•** [表示とハードウェアの機能拡張\(](#page-1-0)P.2)
- **•** [ユーザ設定\(](#page-1-1)P.2)
- **•** [ディレクトリ機能\(](#page-2-0)P.3)
- **•** [コールの相互作用\(](#page-3-0)P.4)
- **•** アプリケーション [メニューの表示\(\[メッセージ\]、\[ディレクトリ\]、\[設定\]、および\[サービ](#page-4-0) [ス\]\)\(](#page-4-0)P.5)

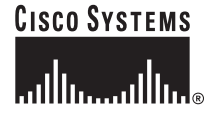

## <span id="page-1-0"></span>表示とハードウェアの機能拡張

Cisco IP Phone 7911G では、表示とハードウェアに関して次のように機能が拡張されています。

- **•** 機能が拡張された Cisco IP Phone に共通の要素を含む、改良されたユーザ インターフェイス
- **•** フォントの追加による、世界各国の文字表示のサポート
- **•** より直感的な操作が可能なアイコン

#### <span id="page-1-1"></span>ユーザ設定

Cisco IP Phone 7911G のユーザ設定はすべて、[ユーザ設定]という 1 つのメニューにまとめられて います。次の表に、[ユーザ設定]の内容を示します。

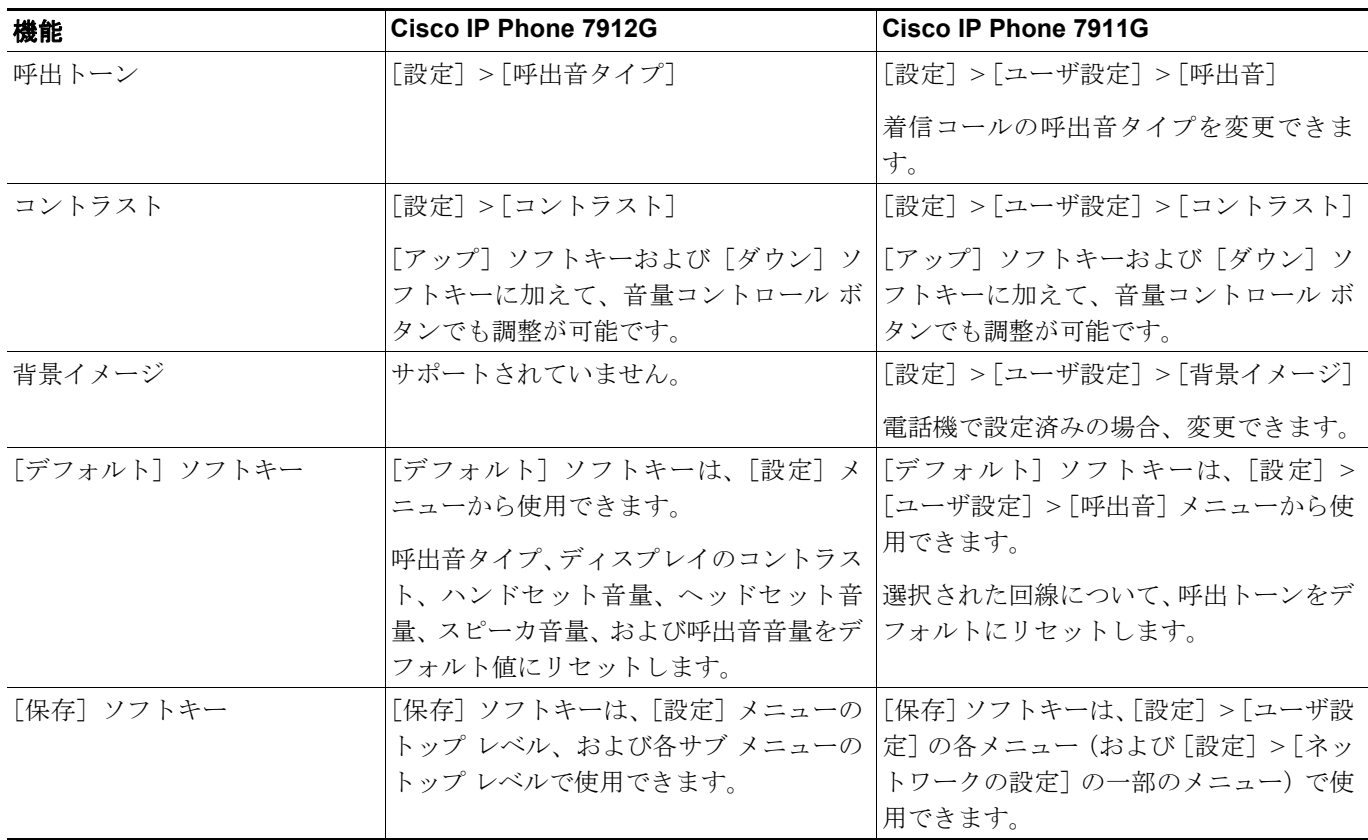

 $\mathbf{I}$ 

# <span id="page-2-0"></span>ディレクトリ機能

 $\overline{L}$ 

Cisco IP Phone 7911G では、さまざまなディレクトリ機能が拡張されています。次の表に、これら の機能を示します。

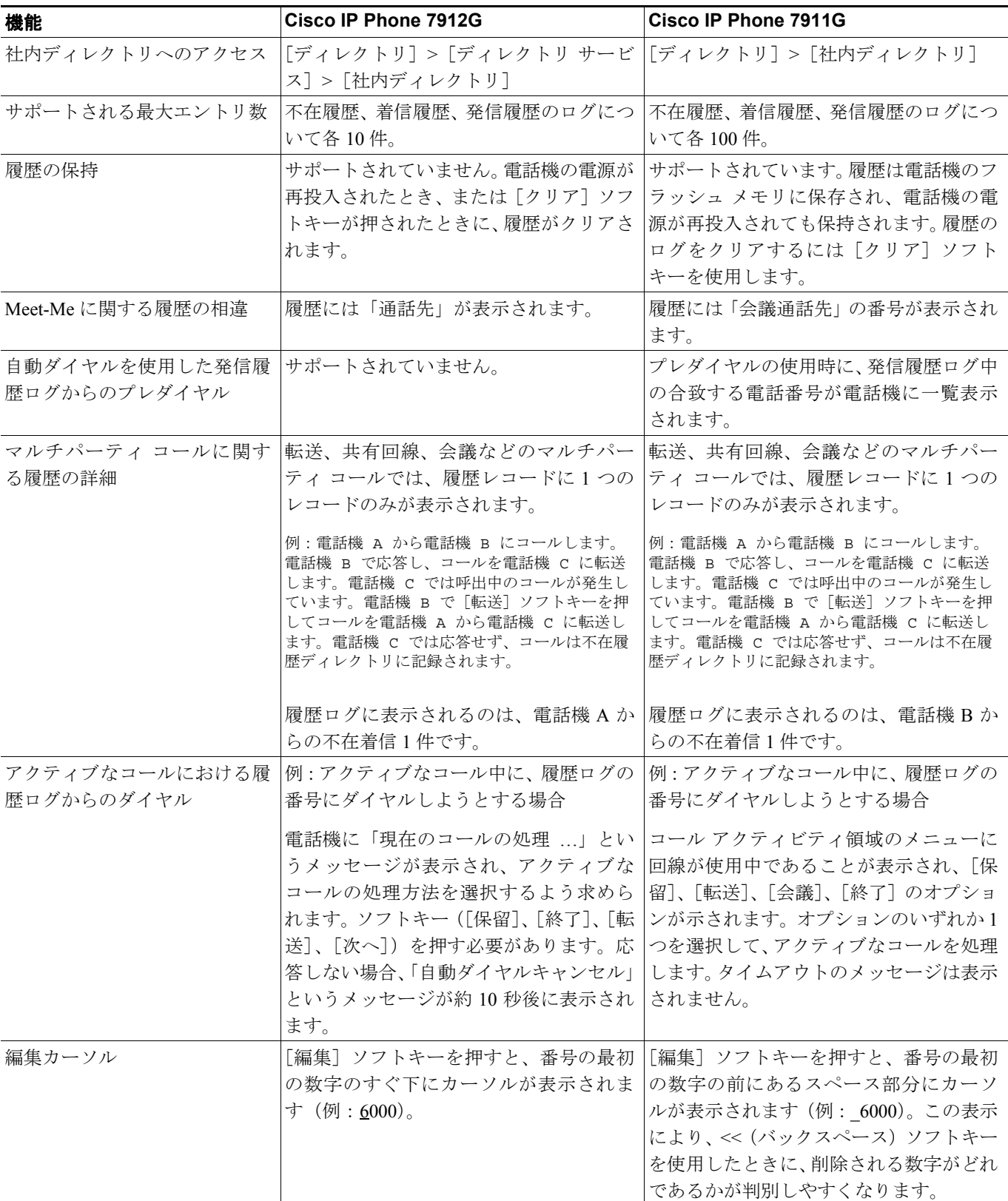

# <span id="page-3-0"></span>コールの相互作用

Cisco IP Phone 7911G では、コールの相互作用に関してさまざまな機能が拡張されています。次の 表に、これらの機能を示します。

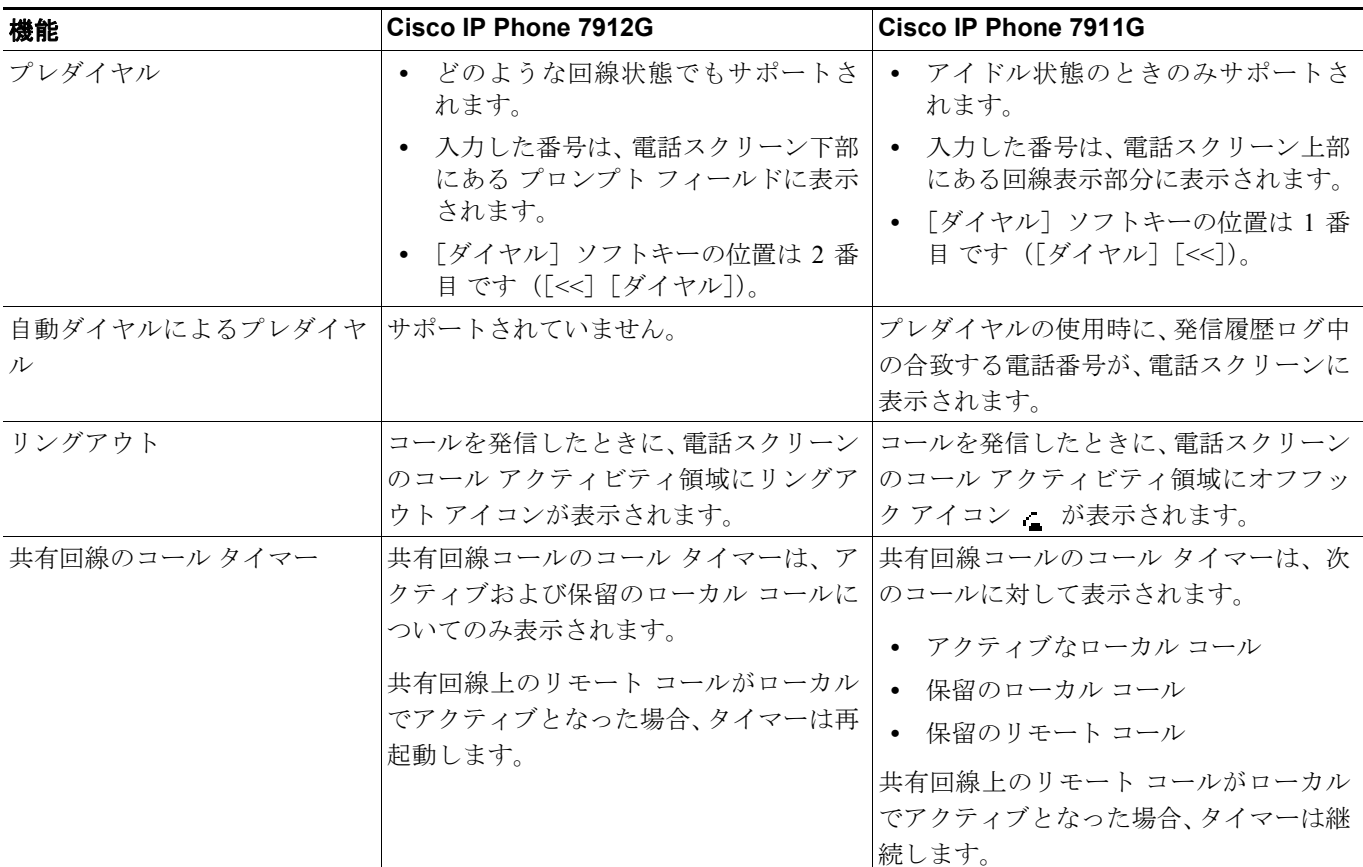

Г

 $\overline{\phantom{a}}$ 

### <span id="page-4-0"></span>アプリケーション メニューの表示([メッセージ]、[ディレクトリ]、 [設定]、および[サービス])

Cisco IP Phone 7911G では、アプリケーション メニュー ボタン (@) から、アプリケーション メ ニュー([メッセージ]、[ディレクトリ]、[設定]、および [サービス])にアクセスできます。次 の表に、アプリケーション メニューに関して拡張された機能を示します。

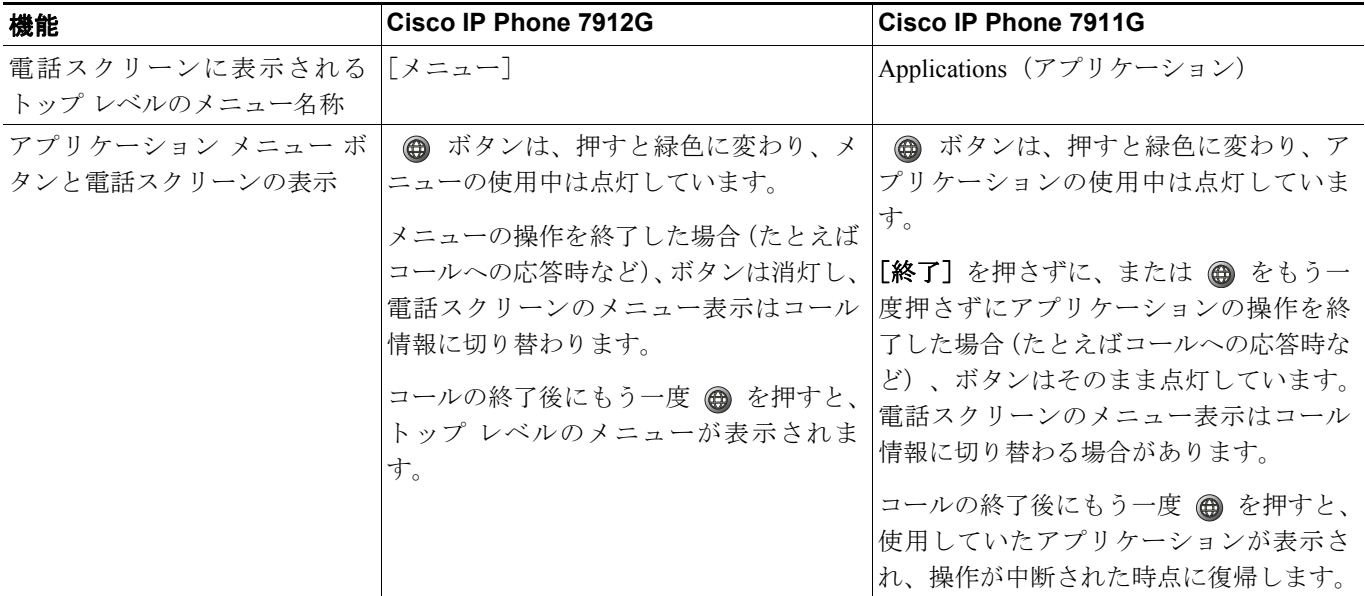

 $\mathsf{L}$ 

この装置は、情報処理装置等電波障害自主規制協議会(VCCI)の基準に基づくクラスB情報技 術装置です。この装置は、家庭環境で使用することを目的としていますが、この装置がラジオや テレビジョン受信機に近接して使用されると、受信障害を引き起こすことがあります。取扱説明 書に従って正しい取り扱いをしてください。

Copyright © 2005, Cisco Systems, Inc. All rights reserved.

お問い合わせは、購入された各代理店へご連絡ください。

CCSP、CCVP、Cisco Square Bridge のロゴ、Follow Me Browsing、および StackWise は、Cisco Systems, Inc. の商標です。Changing the Way We Work, Live, Play, and Learn および iQuick Study は、Cisco Systems, Inc. のサービスマークです。Access Registrar、Aironet、ASIST、BPX、Catalyst、CCDA、CCDP、CCIE、CCIP、 CCNA、CCNP、Cisco、Cisco Certified Internetwork Expert のロゴ、Cisco IOS、Cisco Press、Cisco Systems、Cisco Systems Capital、Cisco Systems のロゴ、Cisco Unity、Empowering the Internet Generation、Enterprise/Solver、EtherChannel、EtherFast、EtherSwitch、Fast Step、FormShare、GigaDrive、GigaStack、HomeLink、Internet Quotient、IOS、IP/TV、iQ Expertise、iQ のロゴ、iQ Net Readiness Scorecard、LightStream、Linksys、MeetingPlace、MGX、Networkers のロゴ、Networking Academy、 Network Registrar、*Packet*、PIX、Post-Routing、Pre-Routing、ProConnect、RateMUX、ScriptShare、SlideCast、SMARTnet、StrataView Plus、TeleRouter、The Fastest Way to Increase Your Internet Quotient、および TransPath は、米国および一部の国における Cisco Systems, Inc. とその関連会社の登録商標です。

このマニュアルまたは Web サイトで言及されているその他の商標はすべて、それぞれの所有者のものです。「パートナー」という語の使用は、シスコと他社の 提携関係を意味するものではありません。 (0502R)

シスコシステムズでは以下のURLで最新の日本語マニュアルを公開しております。 本書とあわせてご利用ください。

Cisco.com 日本語サイト http://www.cisco.com/japanese/warp/public/3/jp/service/manual\_j/

日本語マニュアルの購入を希望される方は、以下のURLからお申し込みいただけます。

シスコシステムズマニュアルセンター http://www2.hipri.com/cisco/

上記の両サイトで、日本語マニュアルの記述内容に関するご意見もお受けいたしますので、 どうぞご利用ください。

なお、技術内容に関するご質問は、製品を購入された各代理店へお問い合せください。

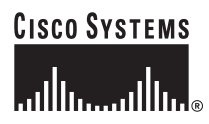

シスコシステムズ株式会社 URL:http://www.cisco.com/jp/ 問合せ URL:http://www.cisco.com/jp/service/contactcenter/ 〒 107-0052 東京都港区赤坂 2-14-27 国際新赤坂ビル東館 TEL.03-5549-6500 FAX.03-5549-6501